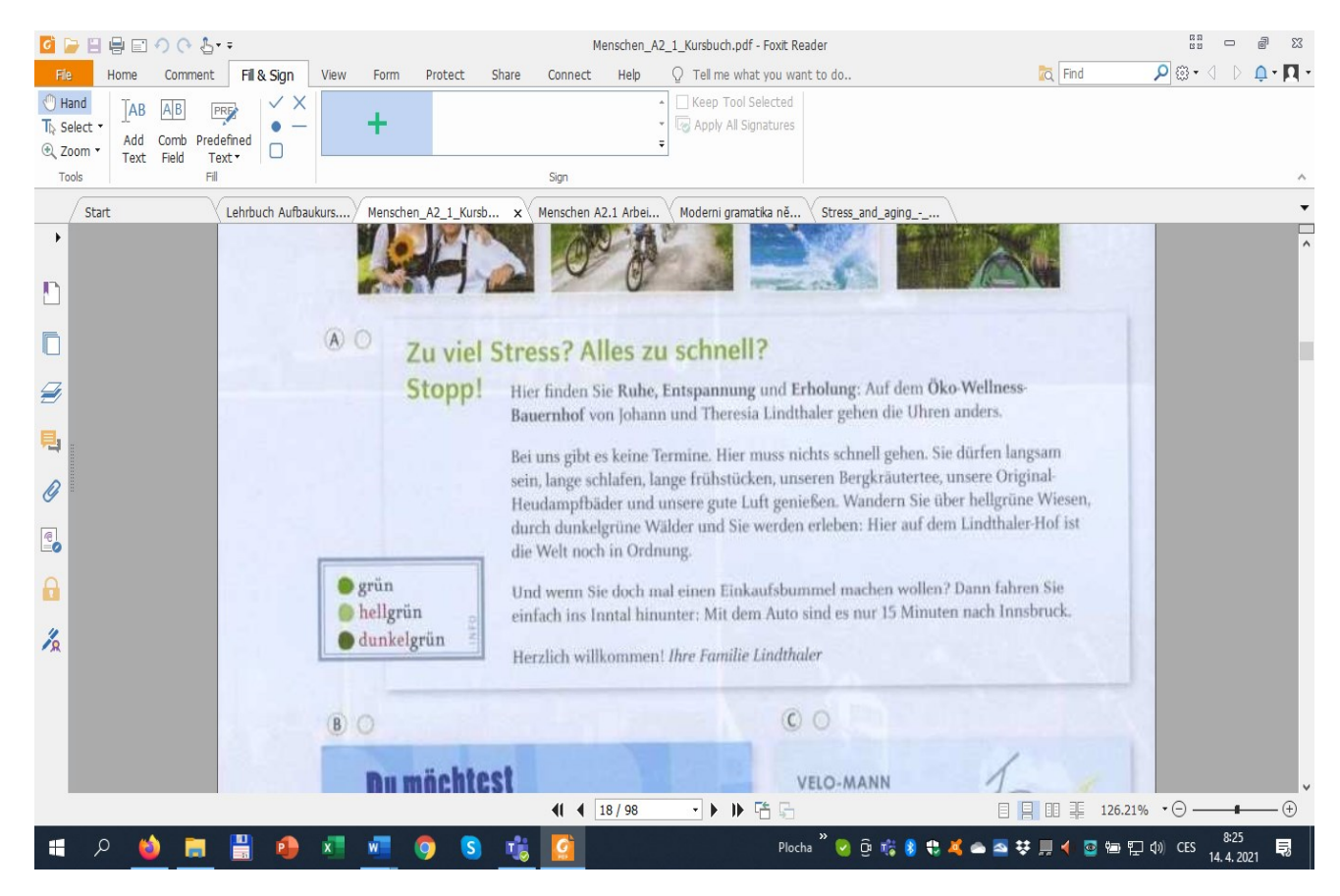

## Text 1

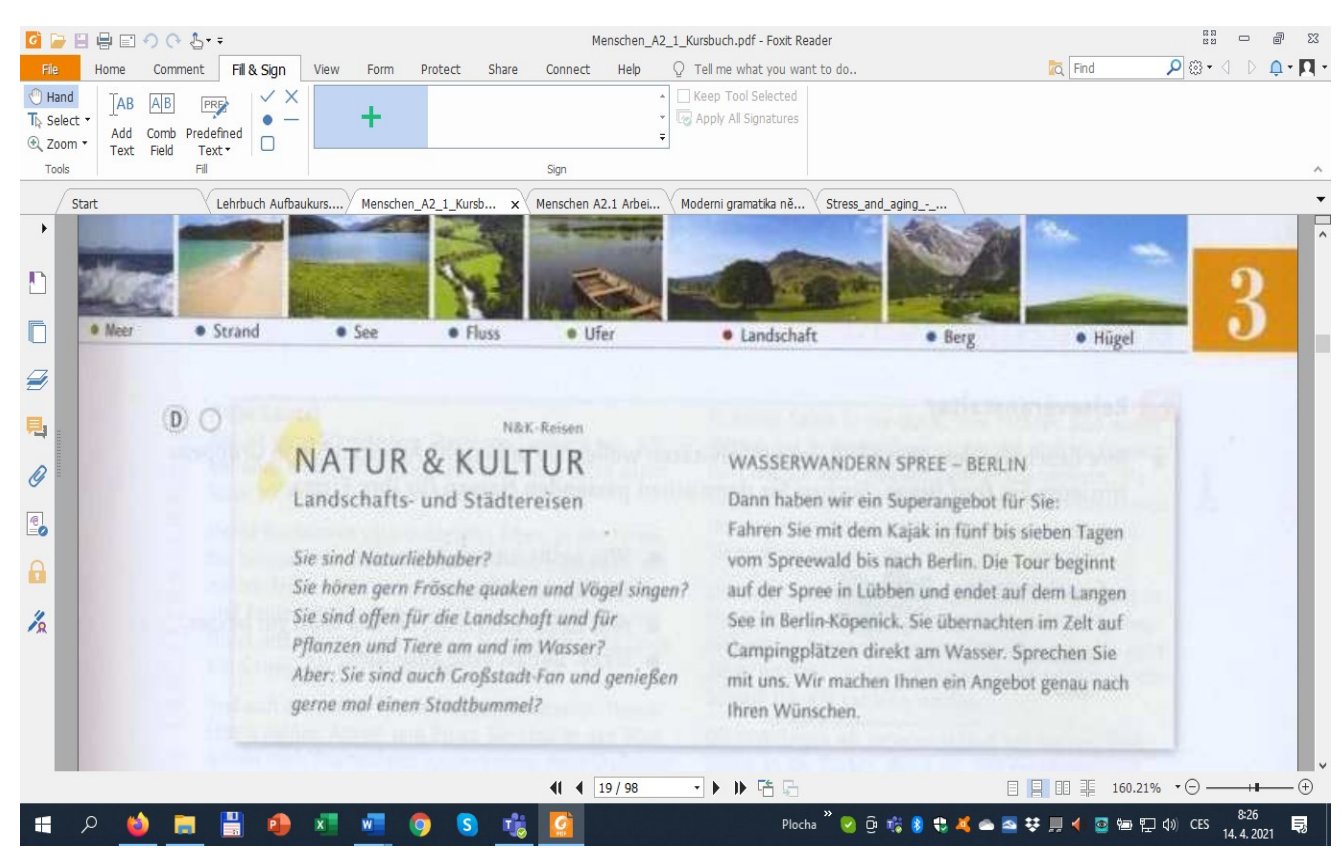

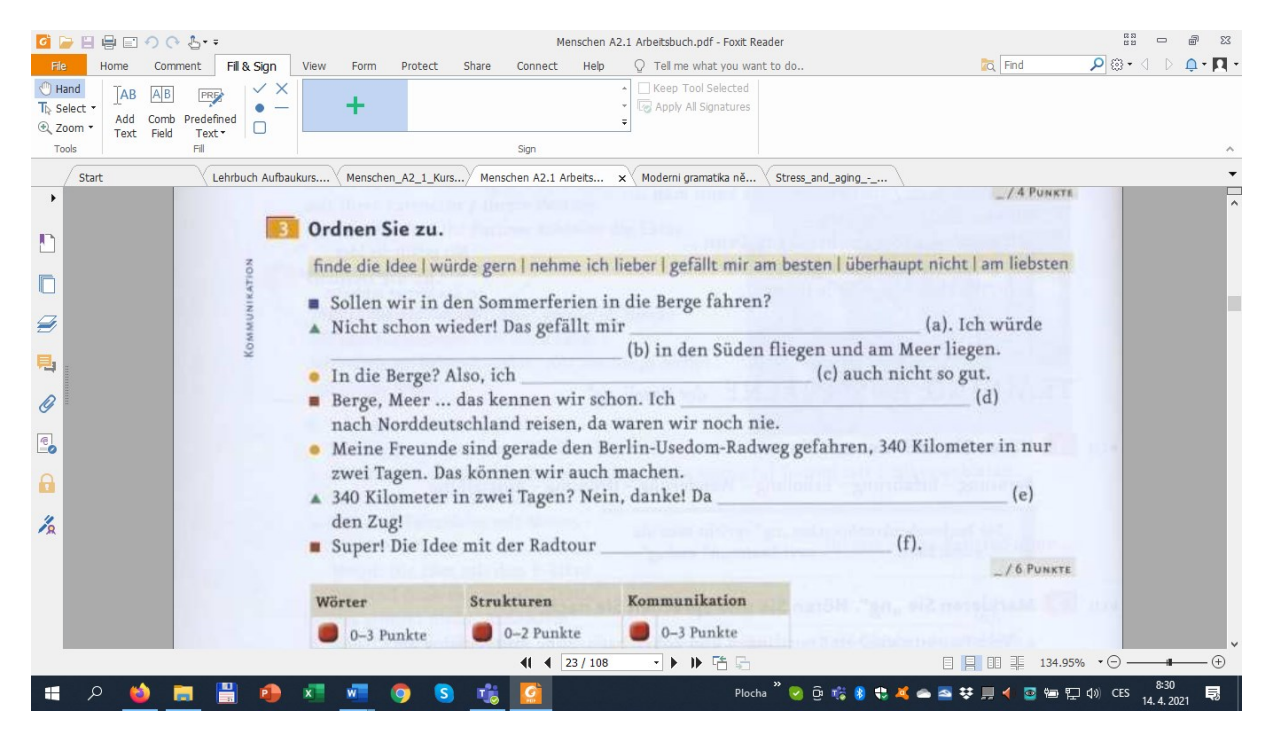

Text 3 – doplň.